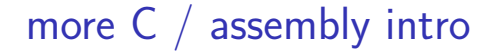

#### **last time**

1

3

program memory layout stack versus heap versus code/globals at fixed locations (by convention only) compile/assemble/link object file machine code  $+$  data (from assembly) placeholders for addresses (labels in assembly) linking decide where in memory object files go fix placeholders pointer arithmetic — how arrays in C work

treat pointer as a number, add/etc.

## **anonymous feedback (1)**

(paraphrased) I like learning from videos; can you suggest some for this course?

other comp. arch. courses (e.g. CMU, Georgia Tech)? — but not same topics/instruction set

for particular topics (pipelining, virtual memory) can probably find some

## **anonymous feedback (2)**

"In the slides, what is said in class, and the questions asked on the quiz, I have seen/heard the content presented pretty ambiguously. As a native English speaker, I've had trouble interpreting what is said or being asked, so I can't imagine the trouble a non-native speaker could be having. This may be the reason so many clarification questions are being asked in class. Can you try to be a little more clear and precise about what you intend to portray?"

2

4

I believe you! …but this isn't specific enough to help me

## **anonymous feedback (3)**

(paraphrased) can quizzes be due on Tuesday?

intent is when we have reading quizzes: quiz on lecture/lab material done Thurs-Sat quiz on reading done Sun-Tues

currently: no reading quiz

but want to get you used to when lecture/lab quizzes are

# **on the quiz (1)**

"In addition to the machine code itself, the object file contains information about where in the machine code memory addresses will be when the program runs" relocations (placeholders) say "linker, put a memory address here" so object file must say where memory address will eventually be

"the object file contains the names of labels from the corresponding assembly file" symbol table object files refer to things from other object files by label name

6

8

# **on the quiz (2)**

"in addition to the machine code itself, the object file contains information about where each instruction starts in the machine code"

can tell from machine code itself, but…

only care about labels/placeholders — not every instruction I should have bold+italiced **each**

endianness question — yes, would've been better if I said "in memory" (referring to how arrays work in memory)

## **on the quiz (3)**

5

7

in comments, please don't refer to the randomized answer letters

#### **lab this week**

you will download an 64-bit Linux executable

use debugger, other tools to figure out what input it expects

note: tools output AT&T syntax assembly by default lab writeup mentions options to get Intel syntax assembly instead

in theory: just 2150 stuff?

in practice: we'll be reviewing assembly

#### **arrays and pointers**

**\*(**foo **+** bar**)** exactly the same as foo**[**bar**]** arrays 'decay' into pointers

## **arrays of non-bytes**

```
array[2] and *(array + 2) still the same
 1 int numbers[4] = {10, 11, 12, 13};
 2 int *pointer;
 3 pointer = numbers;
 4 *pointer = 20; // numbers[0] = 20;
 5 pointer = pointer + 2;
 6 /* adds 8 (2 ints) to address */7 *pointer = 30; // numbers[2] = 30;
 8 // numbers is 20, 11, 30, 13
```
#### **arrays of non-bytes**

```
array[2] and \star (array + 2) still the same
1 int numbers[4] = {10, 11, 12, 13};
2 int *pointer;
 3 pointer = numbers;
 4 *pointer = 20; // numbers[0] = 20;
 5 pointer = pointer + 2;
 6 /* adds 8 (2 ints) to address */7 *pointer = 30; // numbers[2] = 30;
 8 // numbers is 20, 11, 30, 13
```
10

11

```
arrays: not quite pointers (1)
int array[100];
int *pointer;
Legal: pointer = array;
    same as pointer = \& (array [0]);
                                                             12
                                                                 arrays: not quite pointers (1)
                                                                  int array[100];
                                                                 int *pointer;
                                                                 Legal: pointer = array;
                                                                      same as pointer = \& (array [0]);
                                                                  lllegal: arra
                                                                          ❤
                                                                        ❤
✭✭✭✭✭✭✭✭✭✭✭✭❤ ❤❤❤❤❤❤❤❤❤❤❤❤
array = pointer;
```
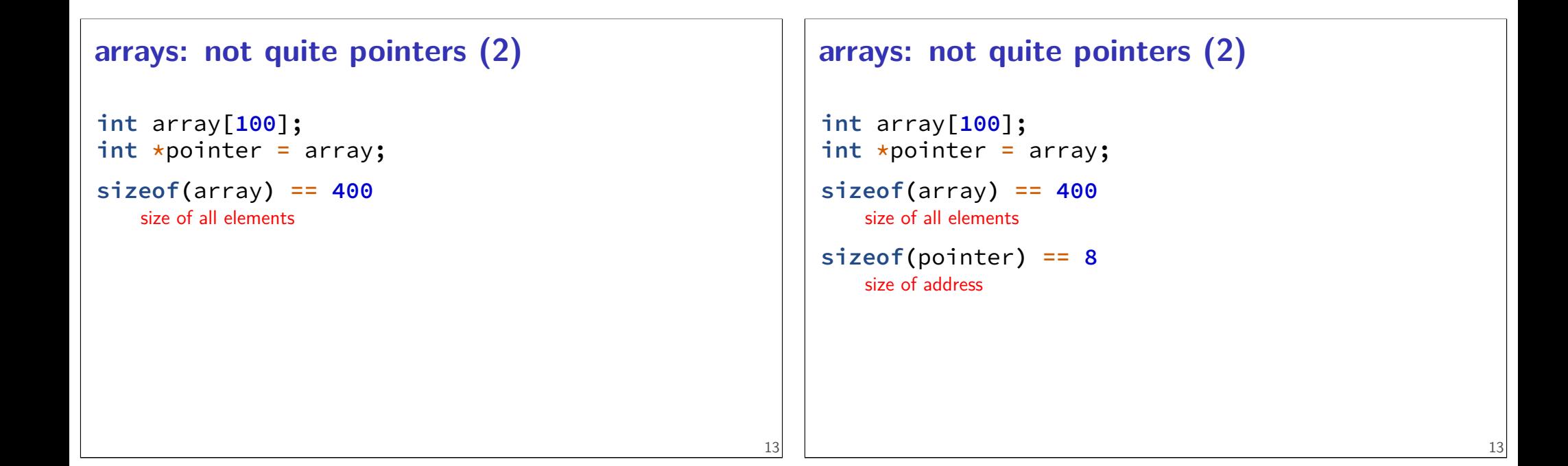

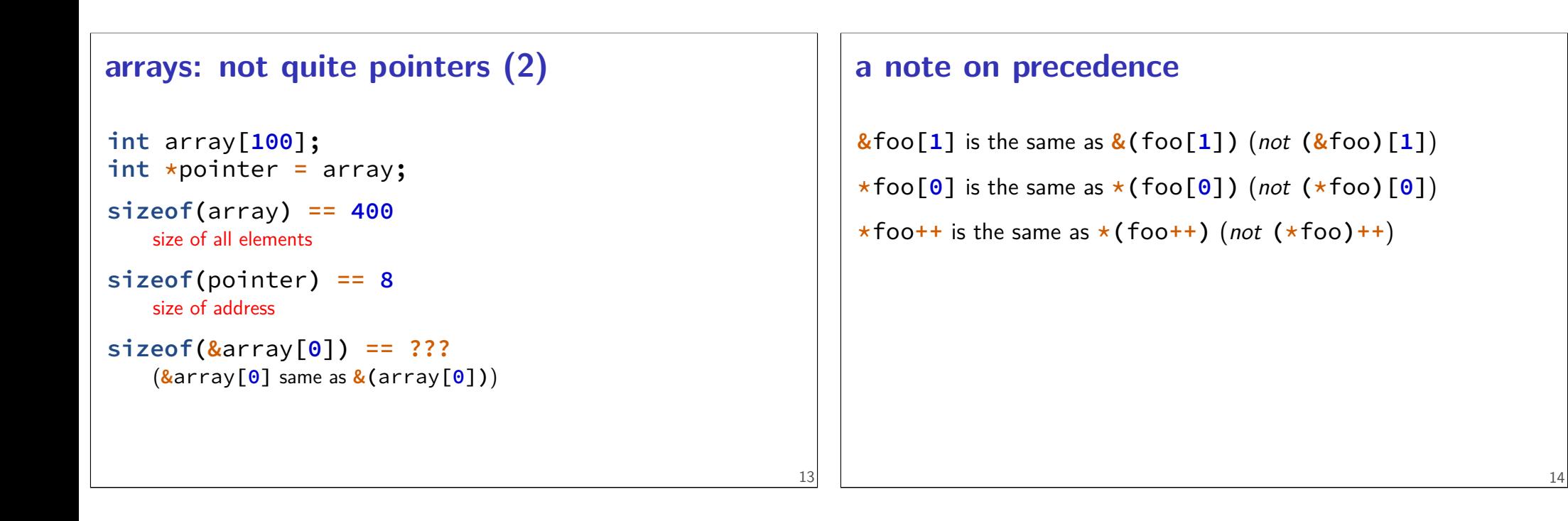

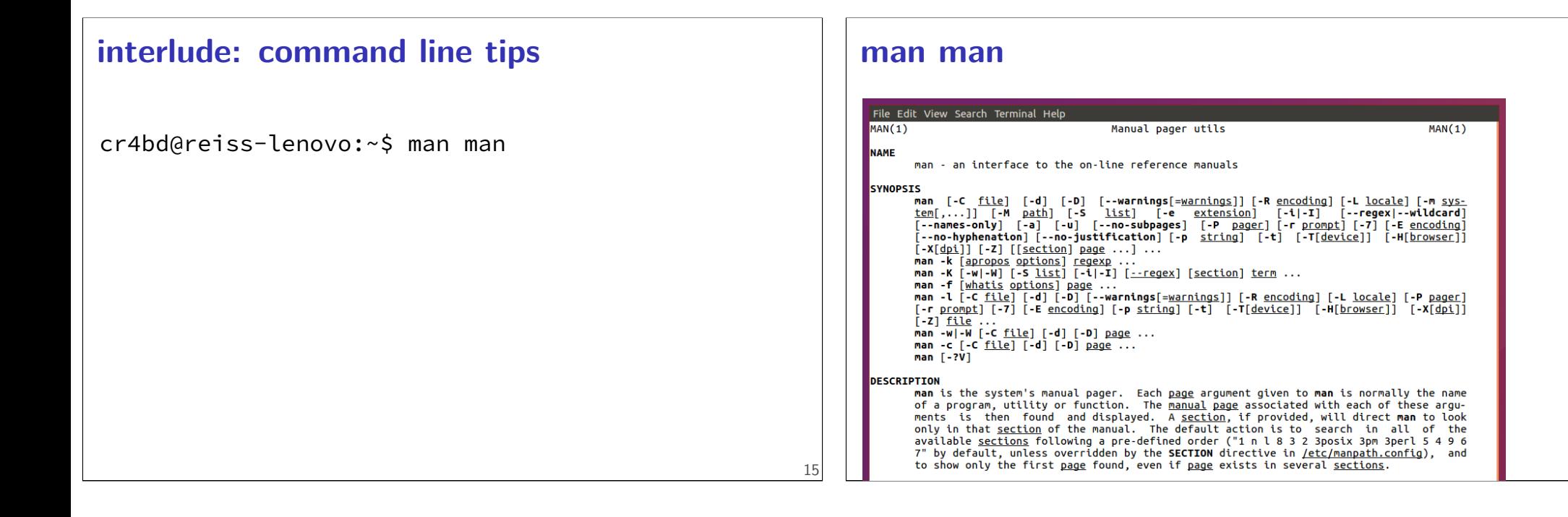

#### **man man**

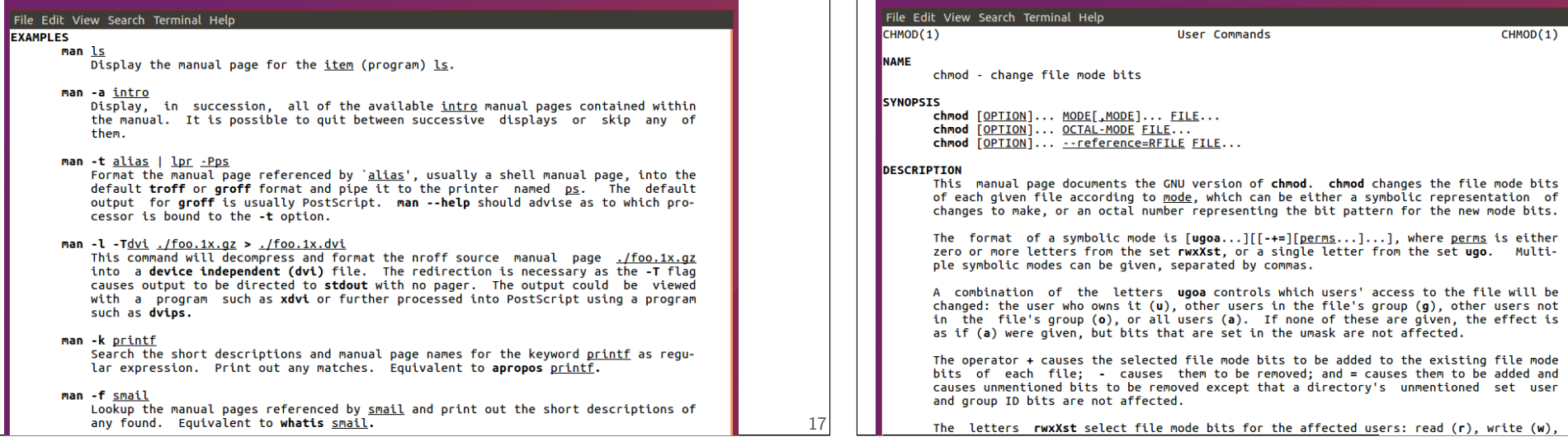

 $CHMOD(1)$ 

18

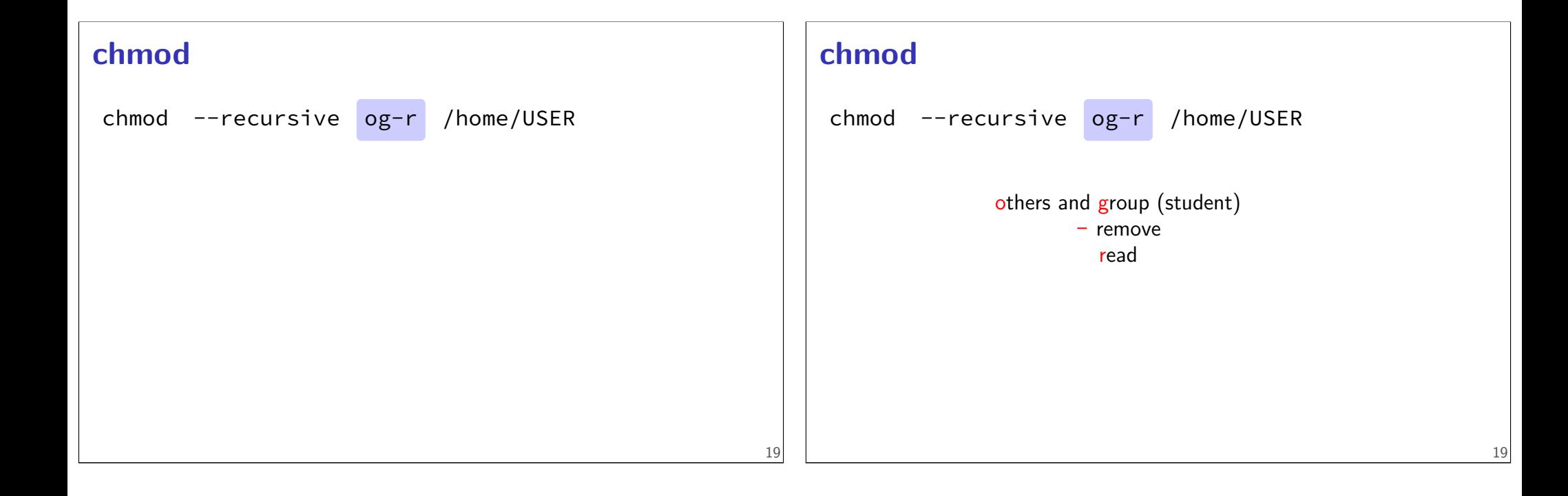

**man chmod**

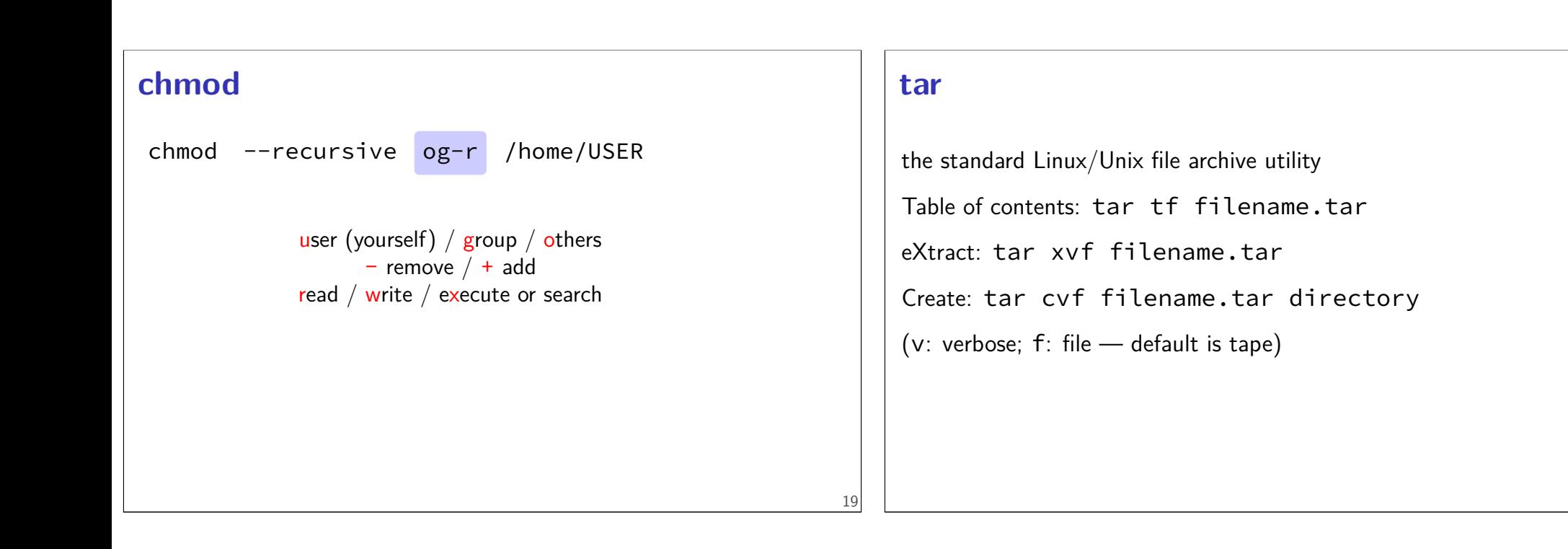

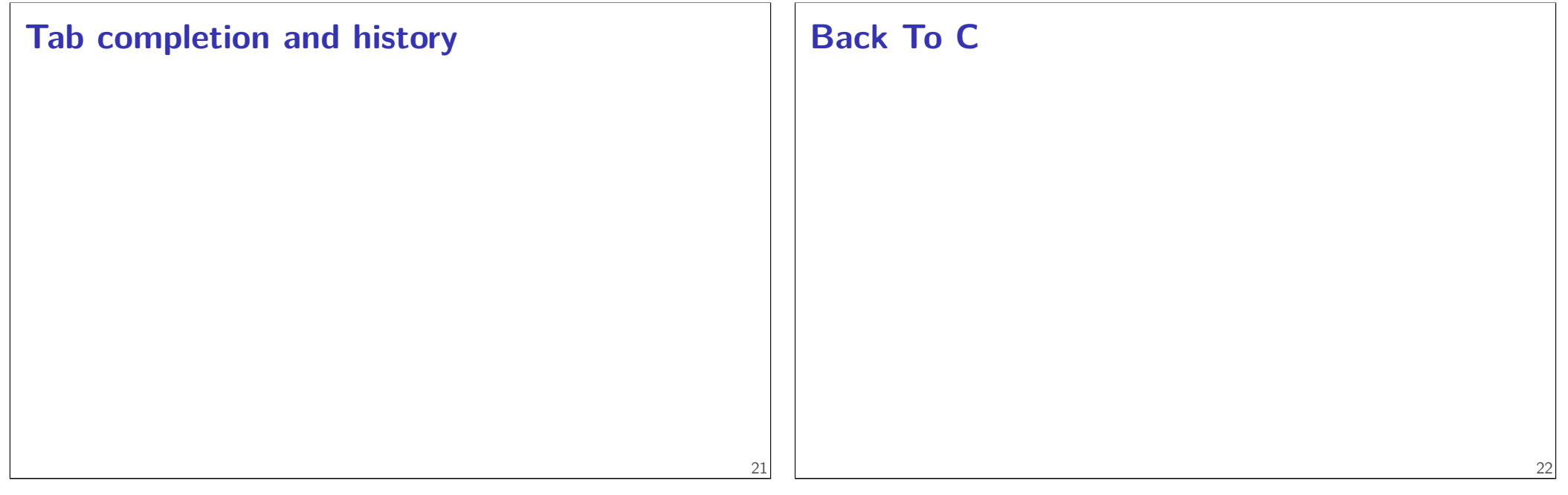

#### **stdio.h** C does not have <iostream> instead <stdio.h> 23 **stdio** cr4bd@power1 : /if22/cr4bd ; man stdio … STDIO(3) Linux Programmer's Manual STDIO(3) NAME stdio - standard input/output library functions SYNOPSIS #include <stdio.h> FILE \*stdin; FILE \*stdout; FILE \*stderr; DESCRIPTION The standard I/O library provides a simple and efficient buffered stream I/O interface. Input and output is mapped into logical data streams and the physical I/O characteristics are concealed. The functions and macros are listed below; more information is available from the individual man pages.

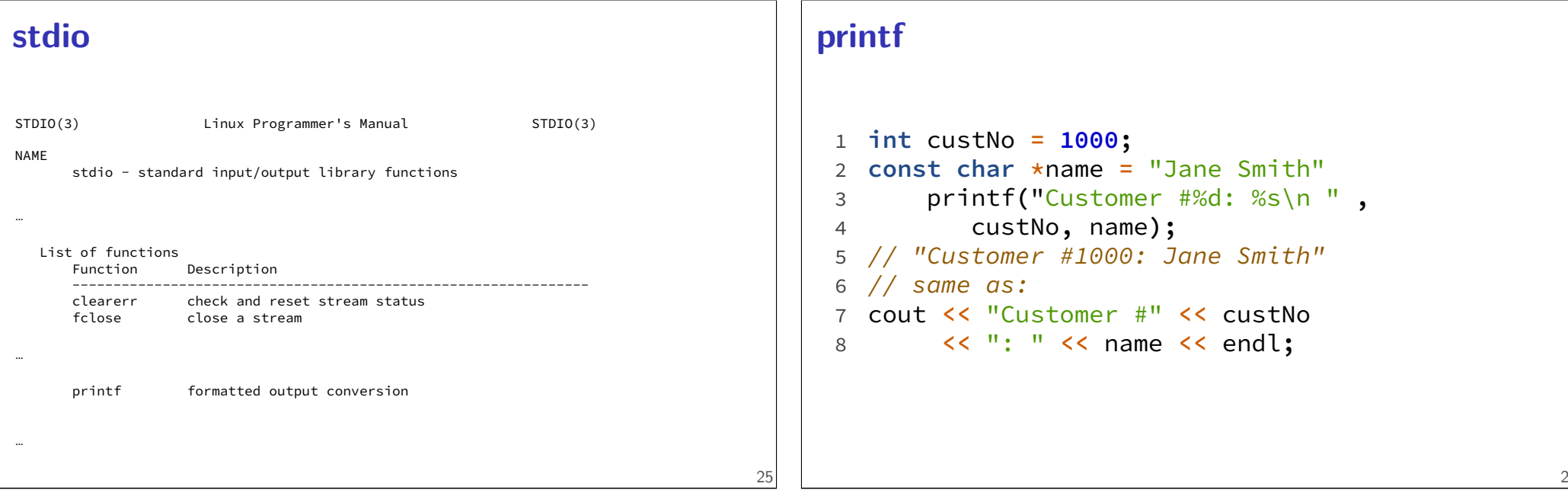

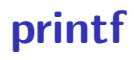

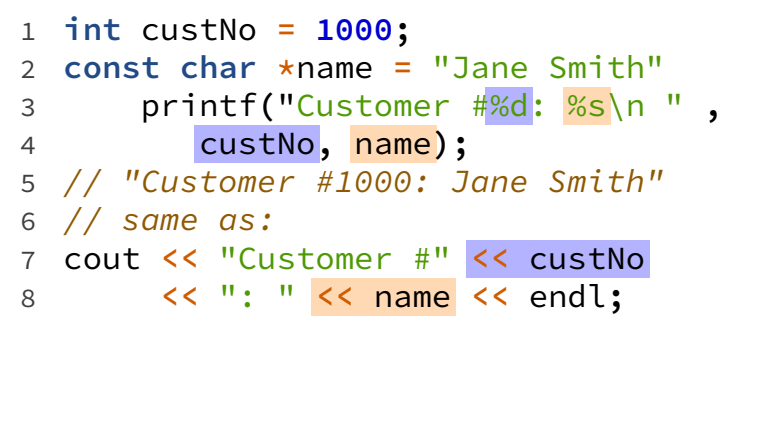

## **printf**

26

27

```
1 int custNo = 1000;
 2 const char *name = "Jane Smith"
 3 printf("Customer #%d: %s\n " ,
 4 custNo, name);
 5 // "Customer #1000: Jane Smith"
 6 // same as:
 7 cout << "Customer #" << custNo
 8 << ": " << name << endl;
format string must match types of argument
```
## **printf formats quick reference**

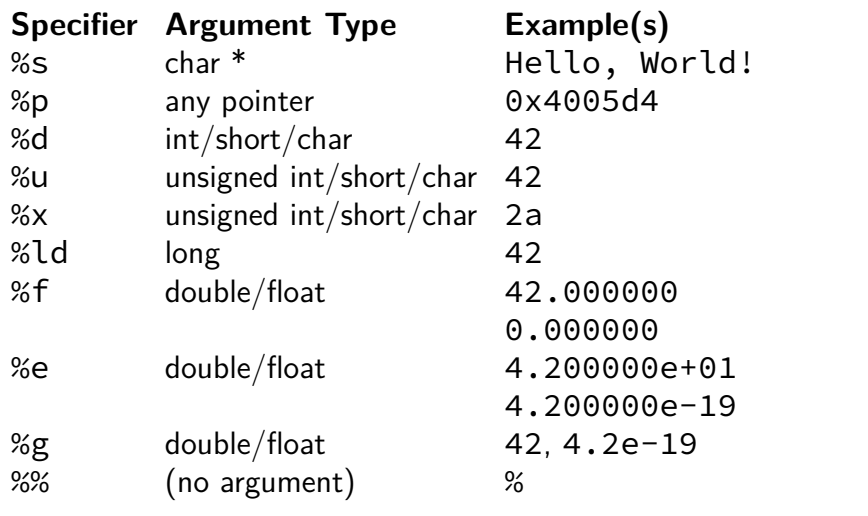

#### **printf formats quick reference**

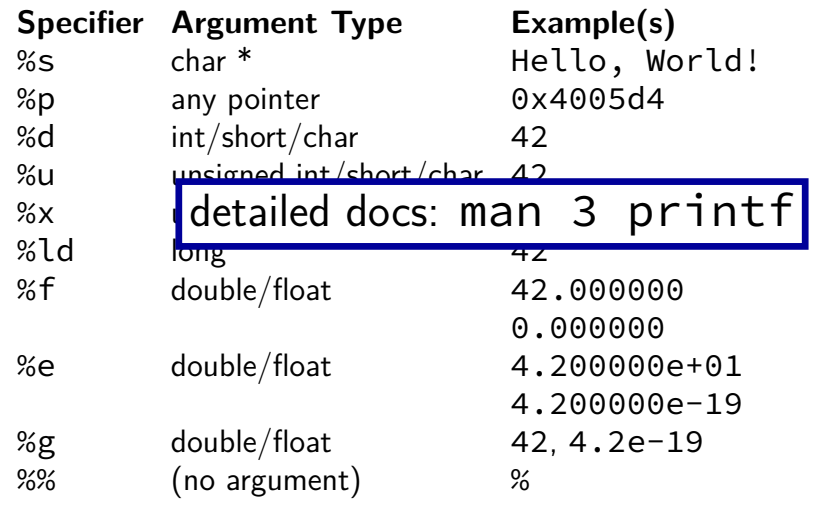

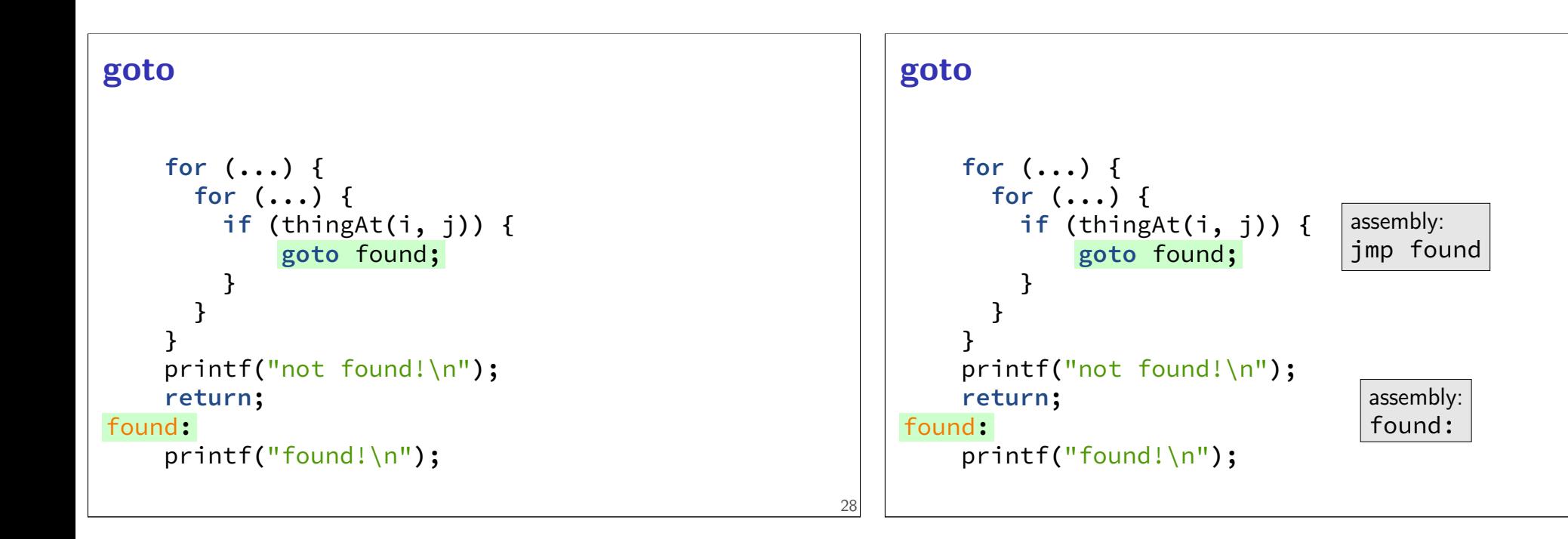

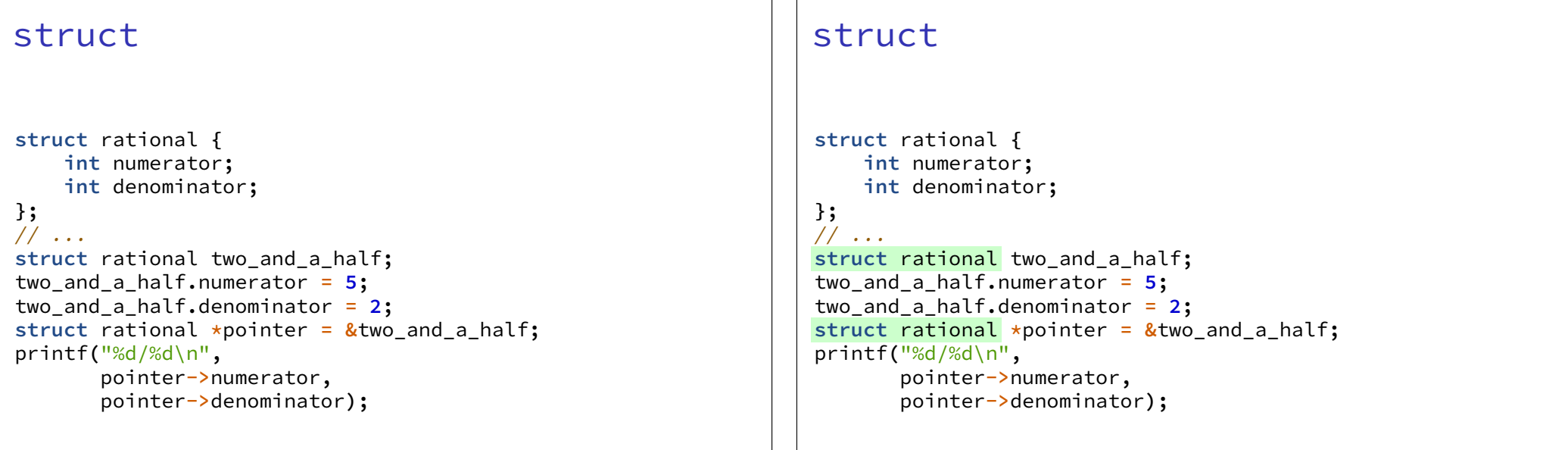

## typedef struct (1)

```
struct other_name_for_rational {
    int numerator;
    int denominator;
};
typedef struct other_name_for_rational rational;
// ...
rational two_and_a_half;
two_and_a_half.numerator = 5;
two_and_a_half.denominator = 2;
rational *pointer = &two_and_a_half;
printf("%d/%d\n",
       pointer->numerator,
       pointer->denominator);
```
## typedef struct (1)

```
struct other_name_for_rational {
    int numerator;
    int denominator;
};
typedef struct other_name_for_rational rational;
// ...
rational two_and_a_half;
two_and_a_half.numerator = 5;
two_and_a_half.denominator = 2;
rational *pointer = &two_and_a_half;
printf("%d/%d\n",
       pointer->numerator,
       pointer->denominator);
```
30

31

#### typedef struct (2)

```
struct other_name_for_rational {
    int numerator;
    int denominator;
};
typedef struct other_name_for_rational rational;
// same as:
typedef struct other_name_for_rational {
    int numerator;
    int denominator;
} rational;
```
#### typedef struct (2)

```
struct other_name_for_rational {
    int numerator;
    int denominator;
};
typedef struct other_name_for_rational rational;
// same as:
typedef struct other_name_for_rational {
    int numerator;
    int denominator;
} rational;
```

```
typedef struct (2)
struct other_name_for_rational {
    int numerator;
    int denominator;
};
typedef struct other_name_for_rational rational;
// same as:
typedef struct other_name_for_rational {
    int numerator;
    int denominator;
} rational;
// almost the same as:
typedef struct {
    int numerator;
    int denominator;
} rational;
                                                           31
                                                               linked lists / dynamic allocation
                                                               typedef struct list_t {
                                                                    int item;
                                                                   struct list_t *next;
                                                               } list;
                                                               // ...
                                                                                                                          32
```
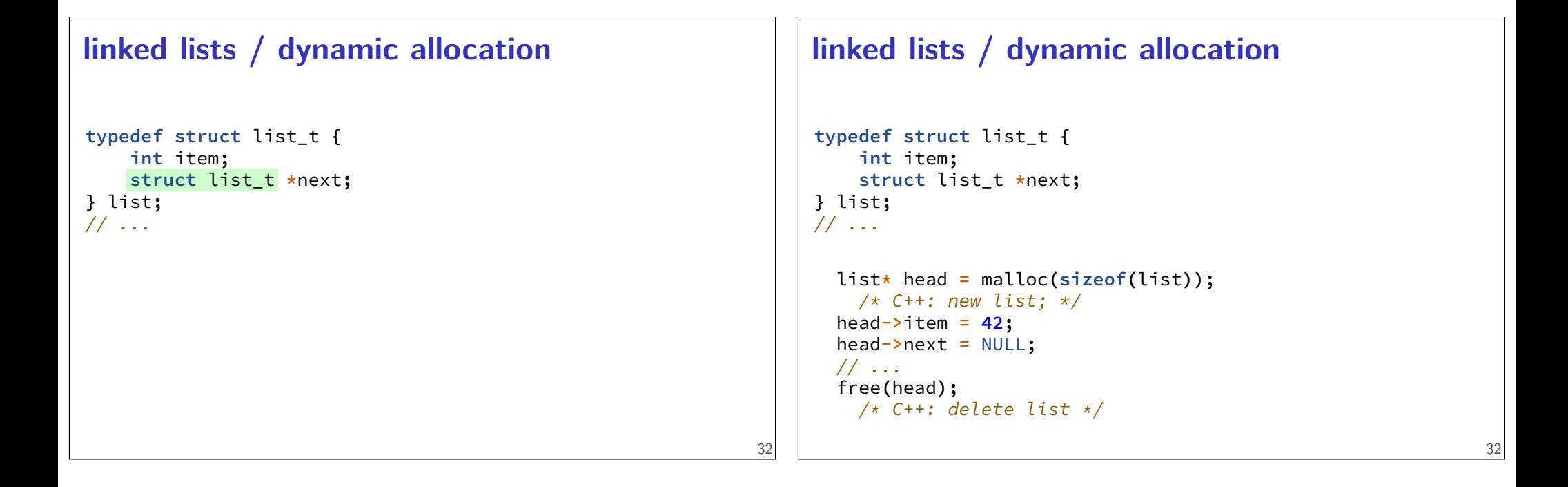

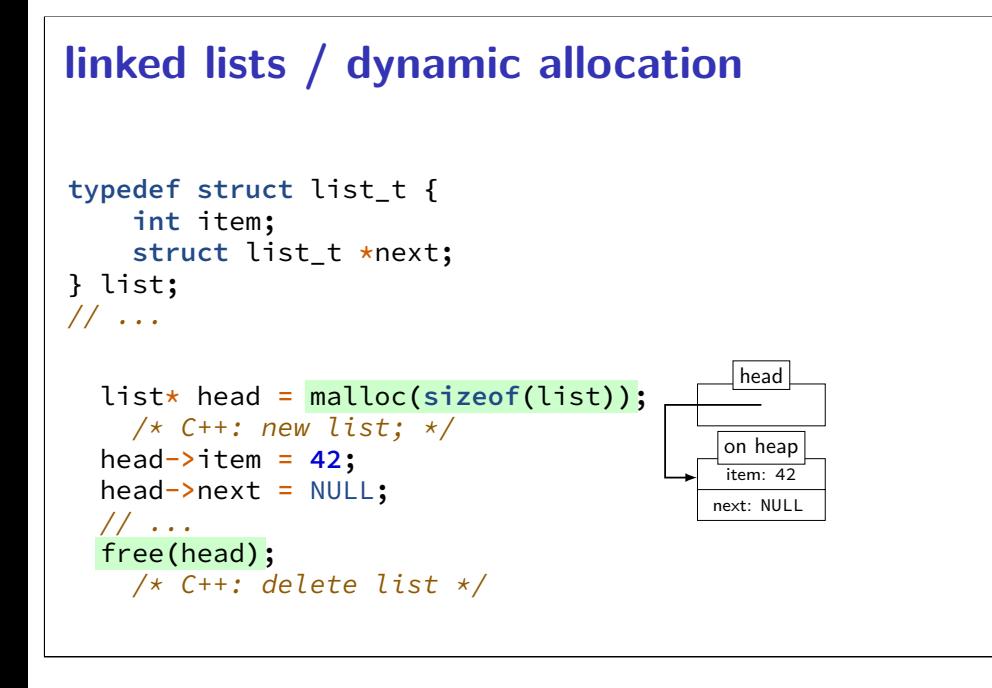

## **dynamic arrays**

```
int *array = malloc(sizeof(int)*100);
 // C++: new int[100]for (i = 0; i < 100; ++i) {
    array[i] = i;
}
// ...
```
free**(**array**);** // C++: delete[] array

33

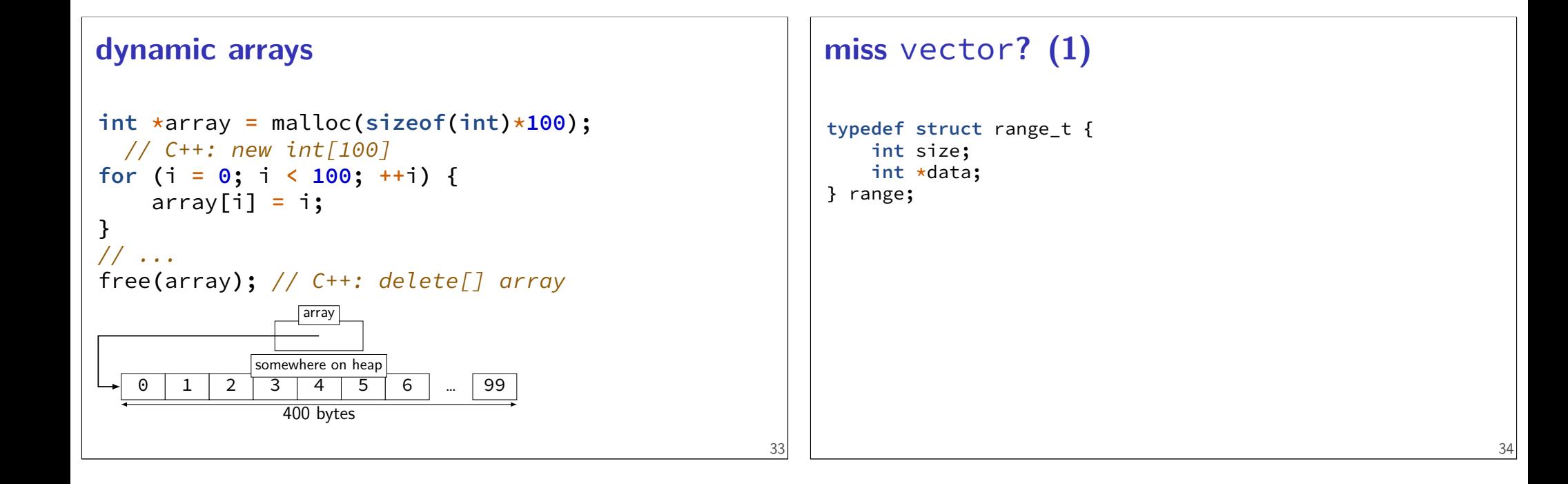

## **miss** vector**? (1) typedef struct** range\_t **{ int** size**; int \***data**; }** range**;** range vec**;** vec**.**size **= 100;** vec**.**data **=** malloc**(sizeof(int) \* 100);** // like: vector<int> vec(100);

## **miss** vector**? (2)**

```
typedef struct range_t {
    int size;
    int *data;
} range;
range vec2;
vec2.size = vec.size;
vec2.data = malloc(sizeof(int) * vec.size);
for (int i = 0; i < vec.size; ++i) {
    vec2.data[i] = vec.data[i];
}
```

```
// like: vector<int> vec2 = vec;
```
## **miss** vector**? (2)**

```
typedef struct range_t {
    int size;
    int *data;
} range;
range vec2;
vec2.size = vec.size;
vec2.data = malloc(sizeof(int) * vec.size);
for (int i = 0; i < vec.size; ++i) {
    vec2.data[i] = vec.data[i];
}
// like: vector<int> vec2 = vec;
Why not range \text{vec2} = \text{vec?}
```
#### **unsigned and signed types**

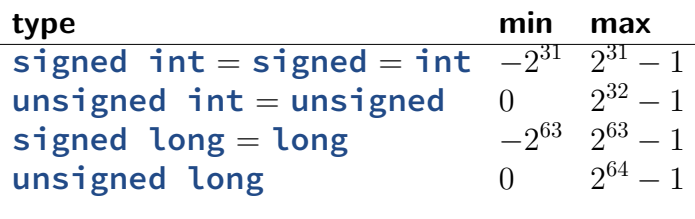

...

35

34

```
unsigned/signed comparison trap (1)
```
 $int x = -1;$ **unsigned int** y **= 0;** printf**(**"%d\n"**,** x **<** y**);**

## **unsigned/signed comparison trap (1)**

 $int x = -1;$ **unsigned int** y **= 0;** printf**(**"%d\n"**,** x **<** y**);**

result is 0

```
unsigned/signed comparison trap (1)
int x = -1;unsigned int y = 0;
printf("%d\n", x < y);
result is 0
short solution: don't compare signed to unsigned:
     (long) x < (long) y
                                                                unsigned/sign comparison trap (2)
                                                                 int x = -1;unsigned int y = 0;
                                                                 printf("%d\n", x < y);
                                                                compiler converts both to same type first
                                                                     int if all possible values fit
                                                                     otherwise: first operand (x, y) type from this list:
                                                                         unsigned long
                                                                         long
                                                                         unsigned int
                                                                         int
```
37

37

#### **C evolution and standards**

1978: Kernighan and Ritchie publish The C Programming Language — "K&R C"

very different from modern C

#### **C evolution and standards**

1978: Kernighan and Ritchie publish The C Programming Language — "K&R C"

very different from modern C

1989: ANSI standardizes C — C89/C90/-ansi compiler option: -ansi, -std=c90 looks mostly like modern C

#### **C evolution and standards**

1978: Kernighan and Ritchie publish The C Programming Language — "K&R C"

very different from modern C

- 1989: ANSI standardizes C C89/C90/-ansi compiler option: -ansi, -std=c90 looks mostly like modern C
- 1999: ISO (and ANSI) update C standard C99 compiler option: - std=c99 adds: declare variables in middle of block adds: // comments

#### **C evolution and standards**

1978: Kernighan and Ritchie publish The C Programming Language — "K&R C"

39

39

very different from modern C

- 1989: ANSI standardizes C C89/C90/-ansi compiler option: -ansi, -std=c90 looks mostly like modern C
- 1999: ISO (and ANSI) update C standard C99 compiler option: - std=c99 adds: declare variables in middle of block adds: // comments
- 2011: Second ISO update C11

```
undefined behavior example (1)
#include <stdio.h>
#include <limits.h>
int test(int number) {
    return (number + 1) > number;
}
int main(void) {
    printf("%d\n", test(INT_MAX));
}
```
## **undefined behavior example (1)**

```
#include <stdio.h>
#include <limits.h>
int test(int number) {
    return (number + 1) > number;
}
int main(void) {
    printf("%d\n", test(INT_MAX));
}
```
without optimizations: 0

#### **undefined behavior example (1)**

```
#include <stdio.h>
#include <limits.h>
int test(int number) {
    return (number + 1) > number;
}
int main(void) {
    printf("%d\n", test(INT_MAX));
}
without optimizations: 0
with optimizations: 1
```
## **undefined behavior example (2)**

```
int test(int number) {
    return (number + 1) > number;
}
Optimized:
test:
    movl $1, %eax # eax \leftarrow 1
    ret
Less optimized:
test:
    leal 1(%rdi), %eax # eax \leftarrow rdi + 1
    cmpl %eax, %edi
    setl %al # al \leftarrow eax \le edimovzbl %al, %eax # eax \leftarrow al (pad with zeros)
    ret
```
40

41

#### **undefined behavior** compilers can do whatever they want what you expect crash your program … common types: signed integer overflow/underflow out-of-bounds pointers integer divide-by-zero writing read-only data

out-of-bounds shift (later)

# **undefined behavior**

why undefined behavior?

different architectures work differently allow compilers to expose whatever processor does "naturally" don't encode any particular machine in the standard

flexibility for optimizations

## **more C later**

#### bitwise operators

[after we talk about assembly a bit](https://software.intel.com/en-us/articles/intel-sdm) we'll maybe have more of a use-case

## **x86-64 manuals**

#### Intel manuals:

https://software.intel.com/en-us/articles/intel-sdm 24 MB, 4684 pages Volume 2: instruction set reference (2190 pages)

#### AMD manuals:

https://support.amd.com/en-us/search/tech-docs "AMD64 Architecture Programmer's Manual"

42

#### **example manual page**

#### **INC-Increment by 1**

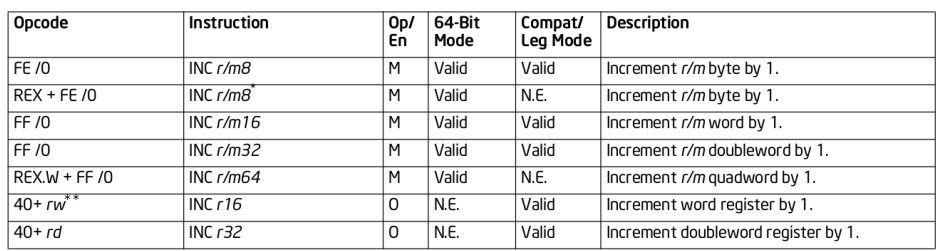

NOTES:

\* In 64-bit mode, r/m8 can not be encoded to access the following byte registers if a REX prefix is used: AH, BH, CH, DH. \*\* 40H through 47H are REX prefixes in 64-bit mode.

#### **Instruction Operand Encoding**

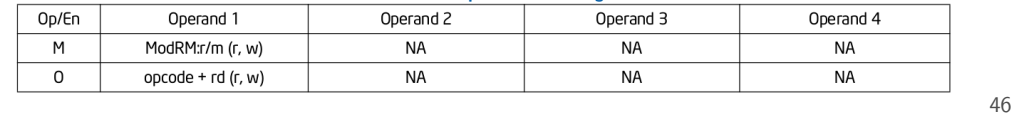

#### **Linux x86-64 calling convention**

# **System V Application Binary Interface**

**AMD64** Architecture Processor Supplement

Draft Version 0.99.7

Edited by Michael Matz<sup>1</sup>, Jan Hubička<sup>2</sup>, Andreas Jaeger<sup>3</sup>, Mark Mitchell<sup>4</sup>

November 17, 2014

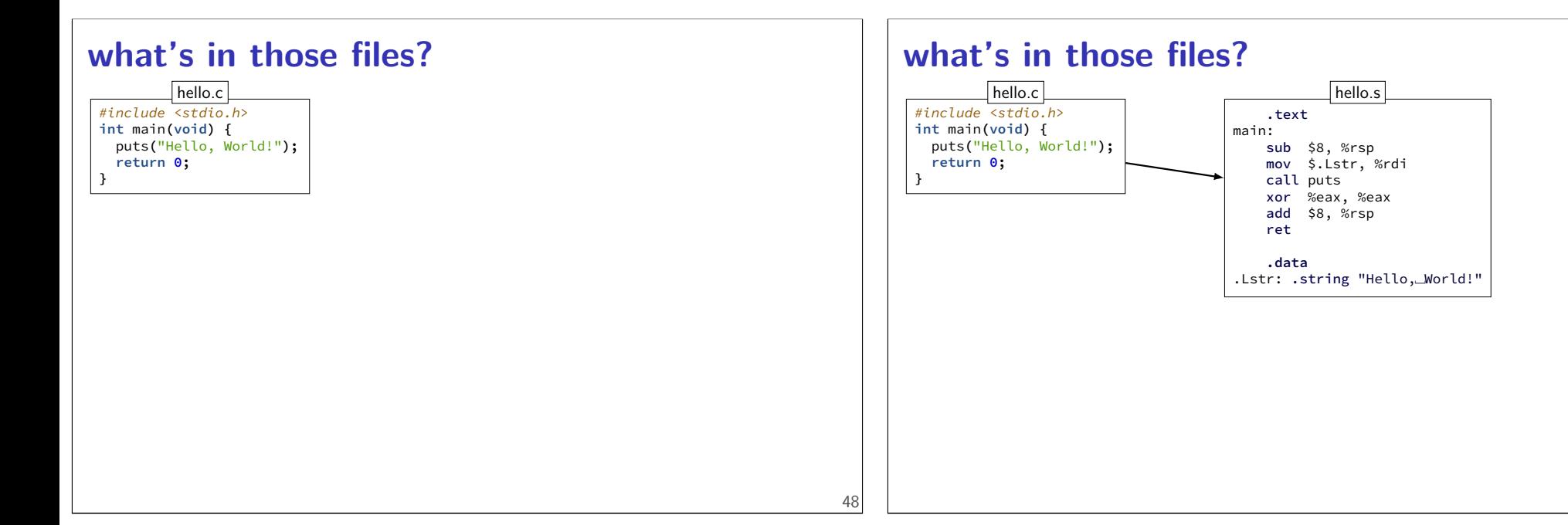

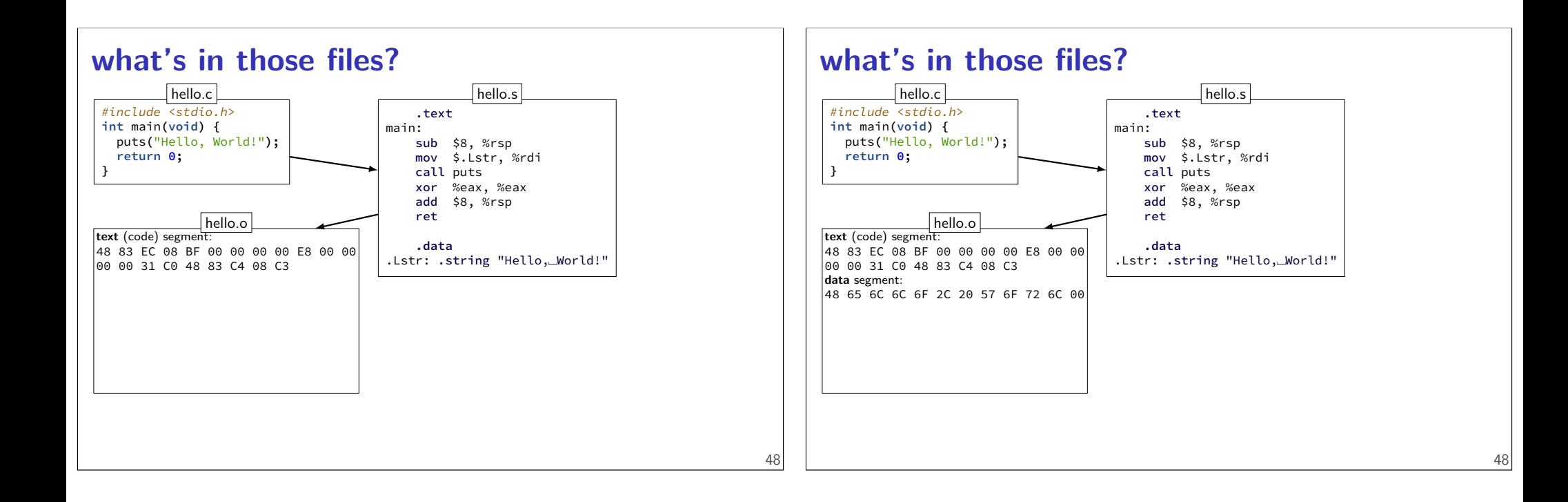

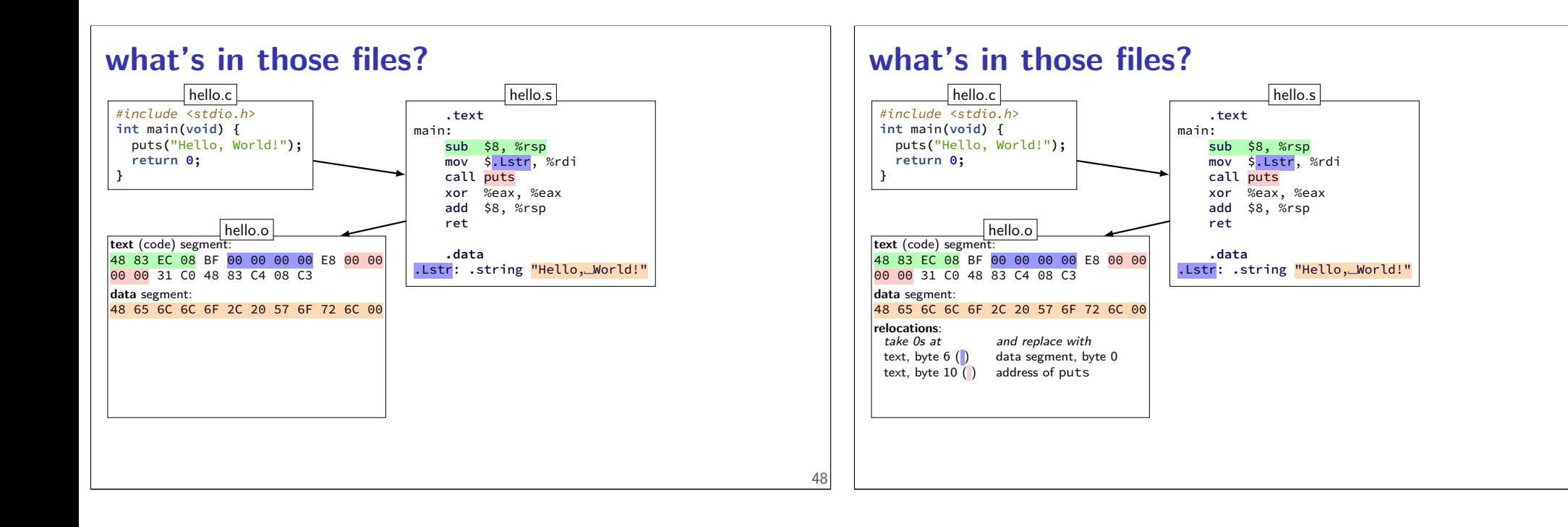

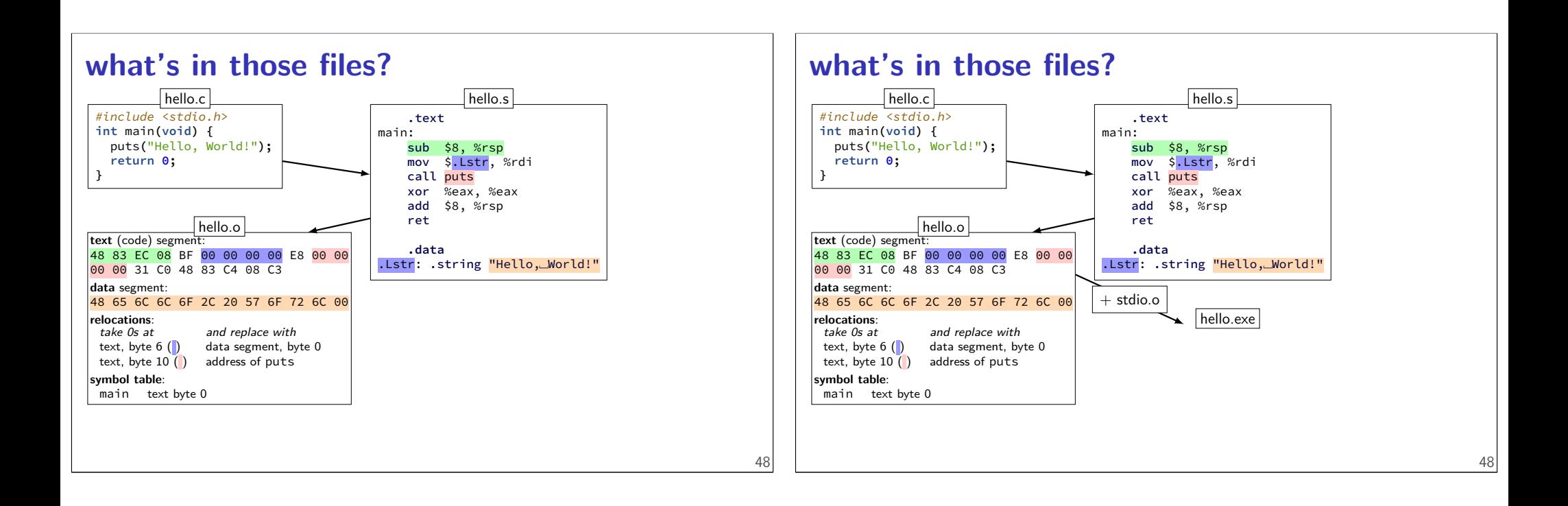

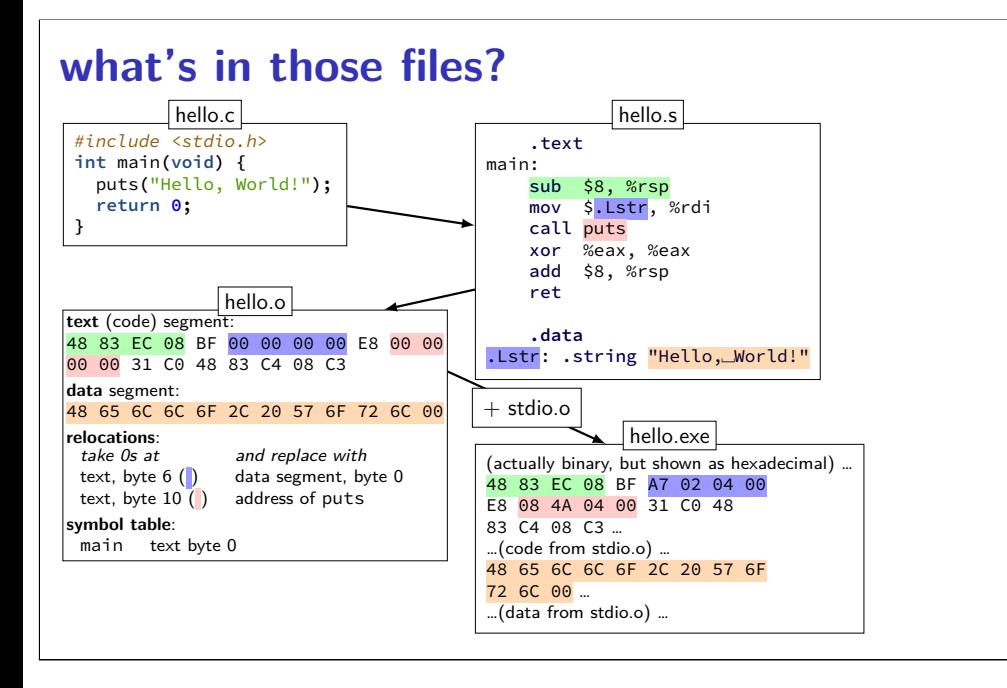

#### **hello.s**

```
.section .rodata.str1.1,"aMS",@progb
.LCO:.string "Hello, World!"
       .text
       .globl main
main:
       subq $8, %rsp
       movl $.LC0, %edi
       call puts
       movl $0, %eax
       addq $8, %rsp
       ret
```
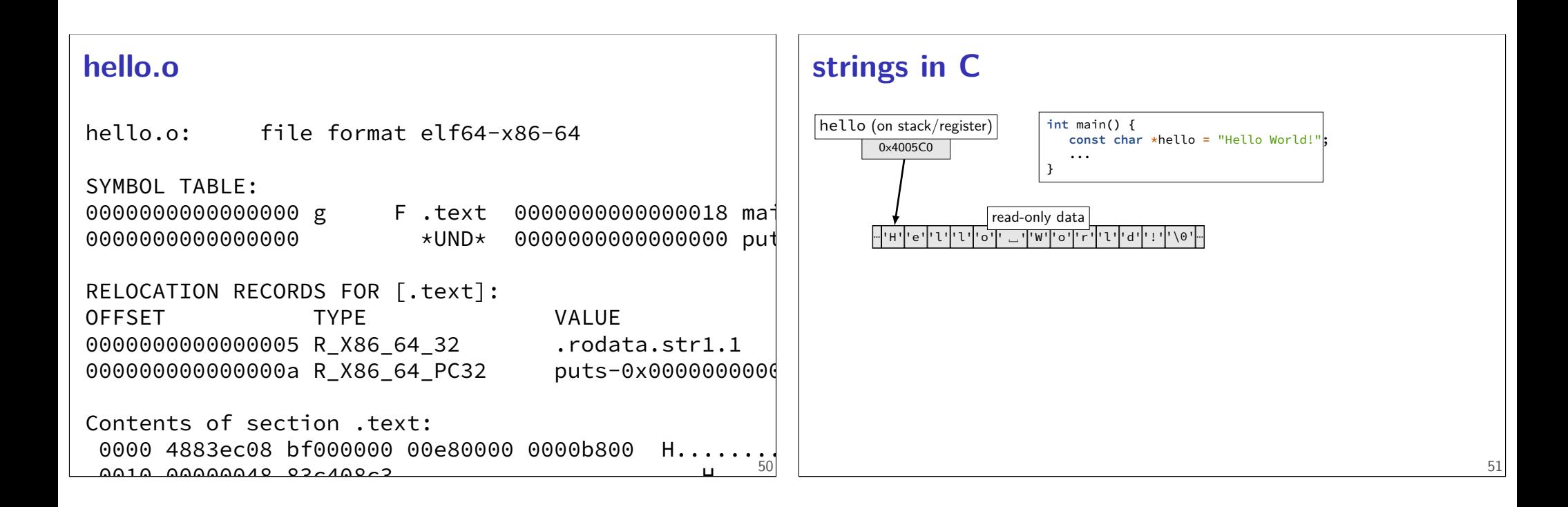

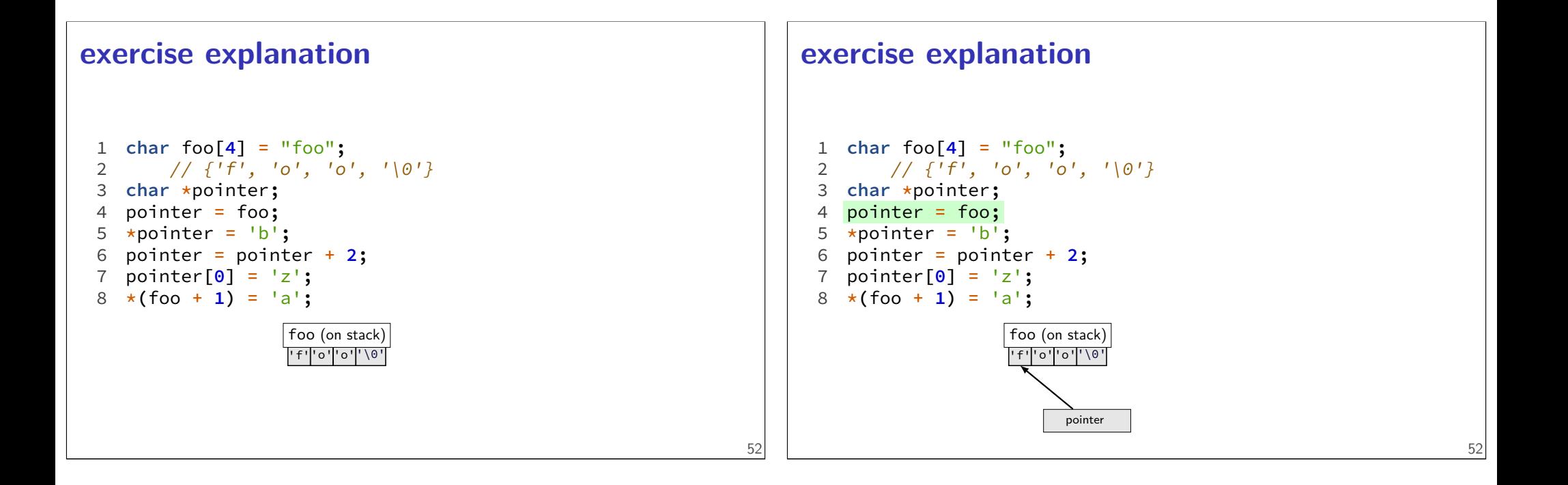

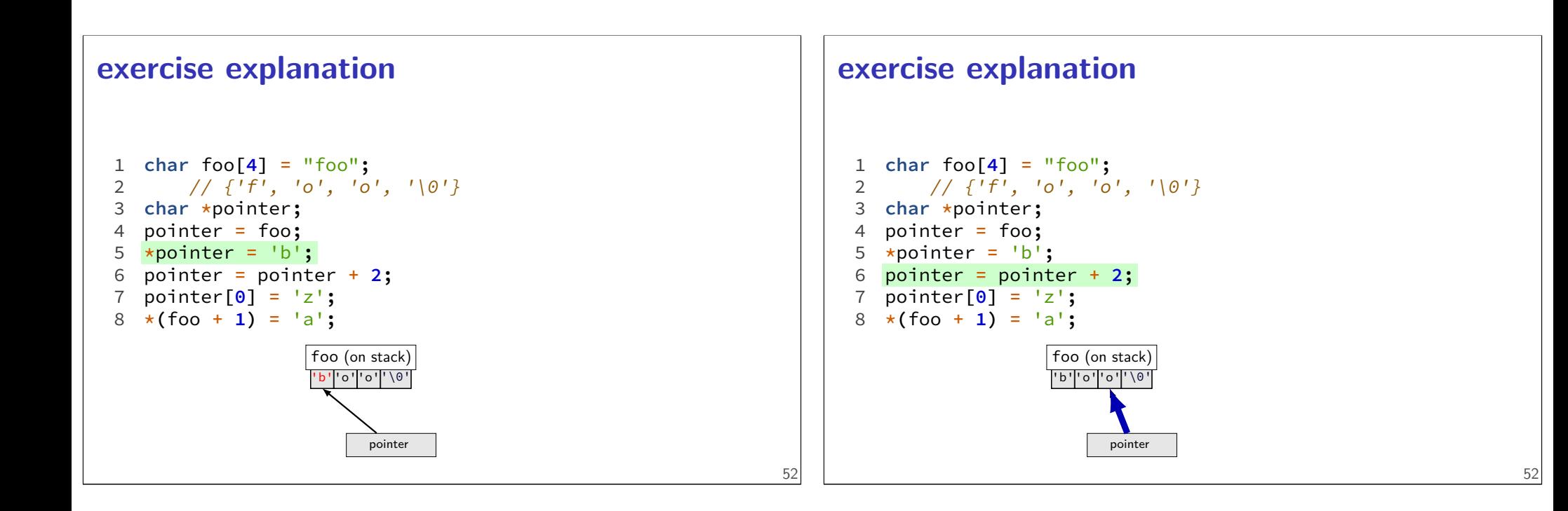

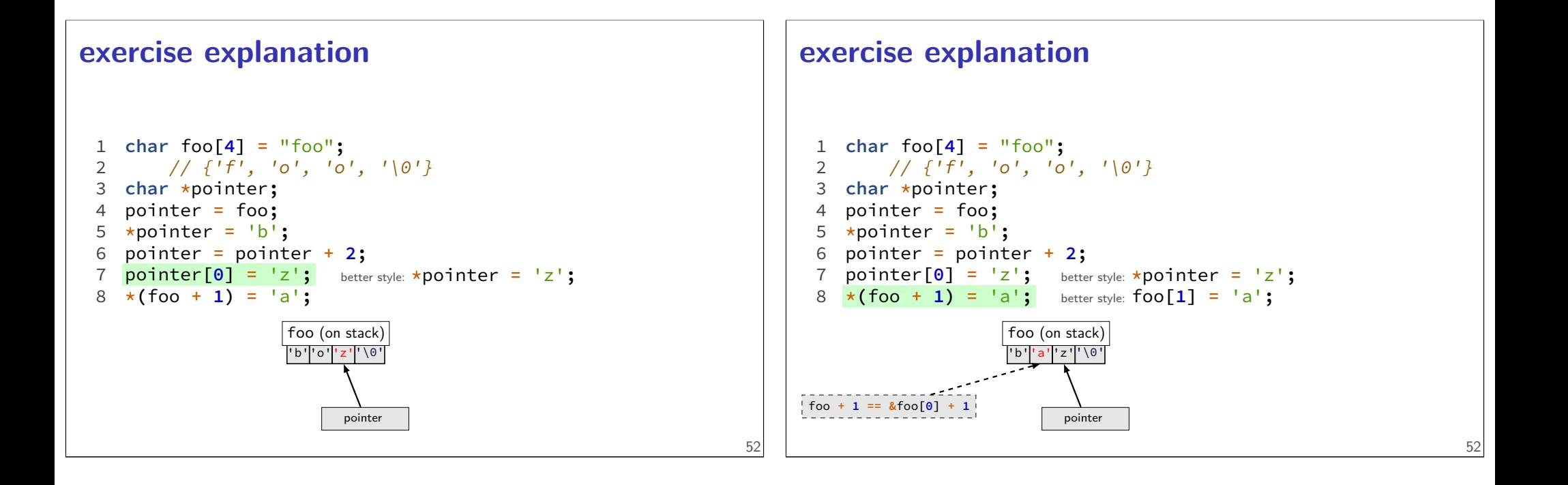

## **middle of blocks?**

Examples of things not allowed in 1989 ANSI C: printf**(**"Before calling malloc()\n"**); int \***pointer **=** malloc**(sizeof(int) \* 100);**

pointer must be declared earlier

**for (int** x **= 0;** x **< 10; ++**x**)**

x must be declared earlier

#### **pointer arithmetic**

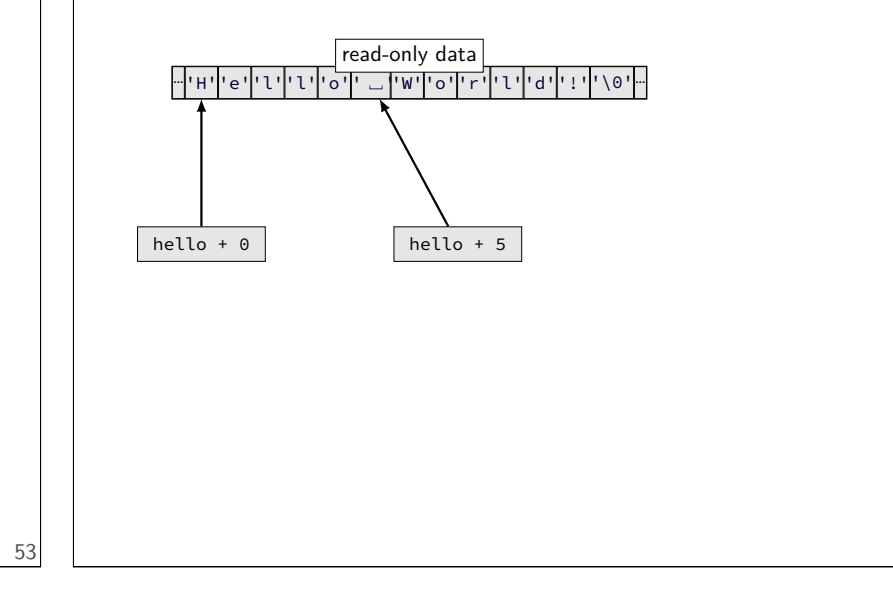

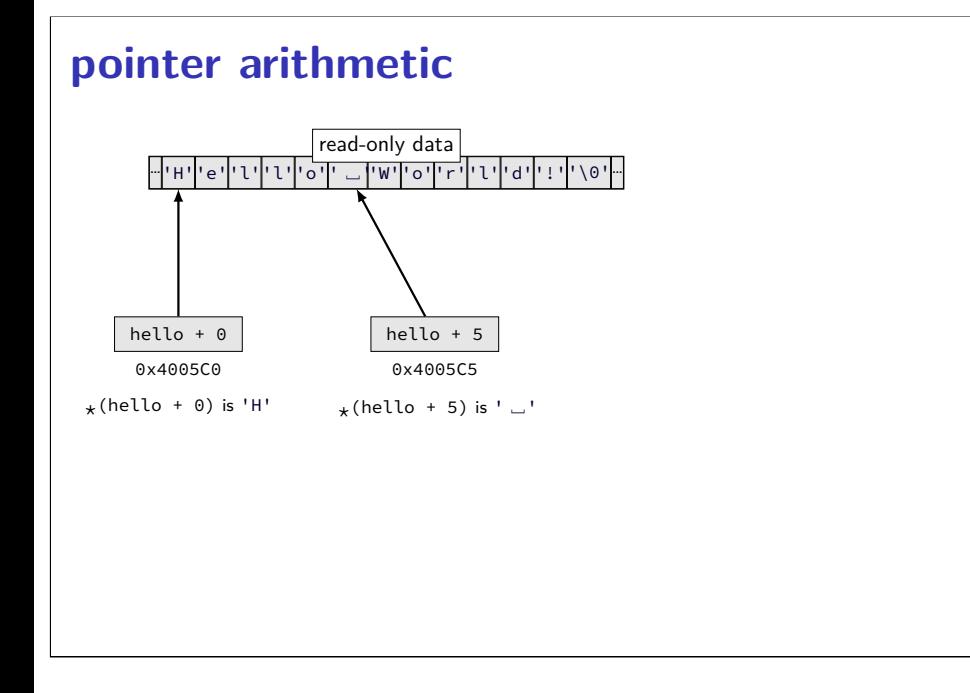

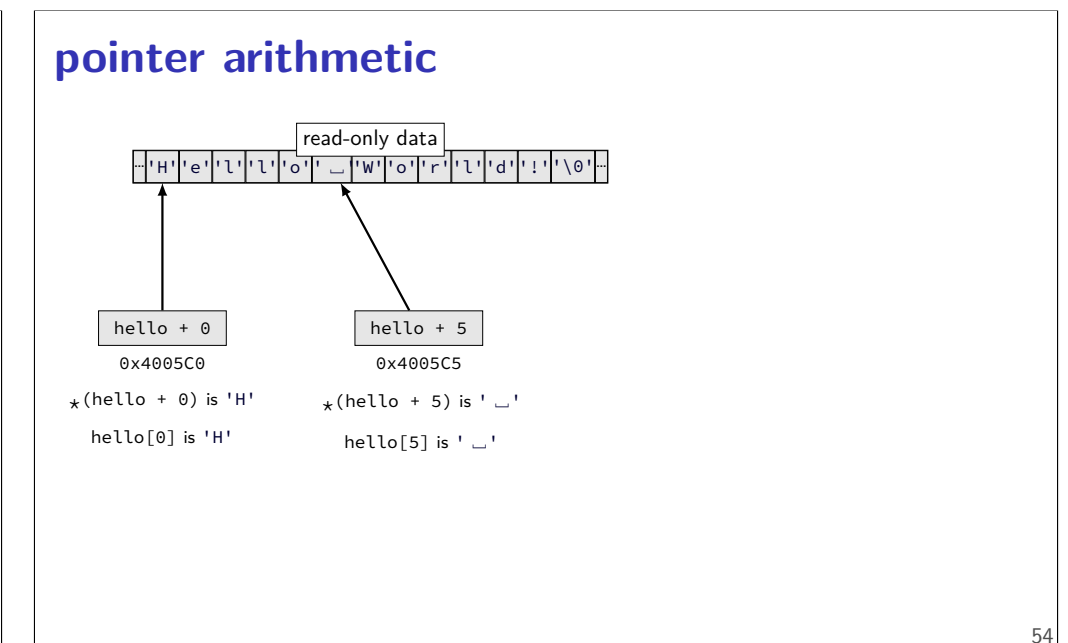